**Dr Praveen Mamidala**<br> *M.Sc., M.Tech., Ph.D. PGDPL*<br> **All Street Contracts and All Street Contracts in the program (TRIP) Associate Professor & Head**  $\mathbf{R}$  **<b>E Coordinator, National Mission on Education Department of Biotechnology ICT, HRD, Government of India University College of Arts & Science Physics** *Physics <b>Telangana* University, Nizamabad **Telangana University Mobile: +91-9177685454** 

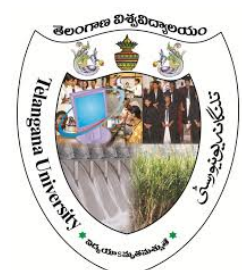

*(Accredited by NAAC with 'B' Grade)* **Email**: [pmamidala@gmail.com](mailto:pmamidala@gmail.com)

*Internship Training Program (TRIP)* 

 **13th September 2016**

## **To : All Principals and Faculty of University Depts. & Constituent, Affiliated/Autonomous Colleges**

University recommends all the Colleges to submit one year planning of Spoken Tutorial Software courses for the academic year 2016-2017. TU Partnership with Spoken Tutorial (see [link](http://spoken-tutorial.org/media/news/692/692_SVquNcL.pdf)<sup>1</sup>)

About Spoken Tutorial URL: [\(http://spoken-tutorial.org\)](http://spoken-tutorial.org/)

IIT Bombay, Spoken Tutorial (ST) program has partnered to work with the Telanagna University (TU) towards empowering all students pursuing Higher Education – UG and above -, by providing a range of IT Skills training , from General IT/ Computer Skills to Programming software to lucrative job oriented software training. *With Certificates completely FREE of COST !* The courses are useful for the students of BA/BSc/BComm/BCA etc. Some colleges have started, still all colleges must take the steps to introduce this program in September / October 2016 itself. So that no one is left out.

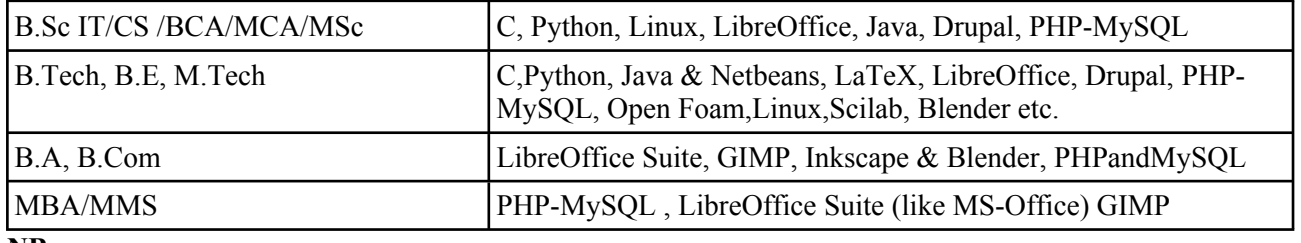

**NB** :

1. Students can refer to spoken tutorial material as e-resource during their lab course timing in college.

2. Practice and learn on their own computer through self learning mode outside college.

3. For additional lucrative skill oriented Courses refer our E-Brochure : [http://process.spoken-](http://process.spoken-tutorial.org/images/a/a8/E-brochure.pdf)

[tutorial.org/images/a/a8/E-brochure.pdf](http://process.spoken-tutorial.org/images/a/a8/E-brochure.pdf) 

## **College Activity** :

The Principal to Identify 1 Faculty Coordinator (preferred from Computer/IT stream) to start the training in the college.

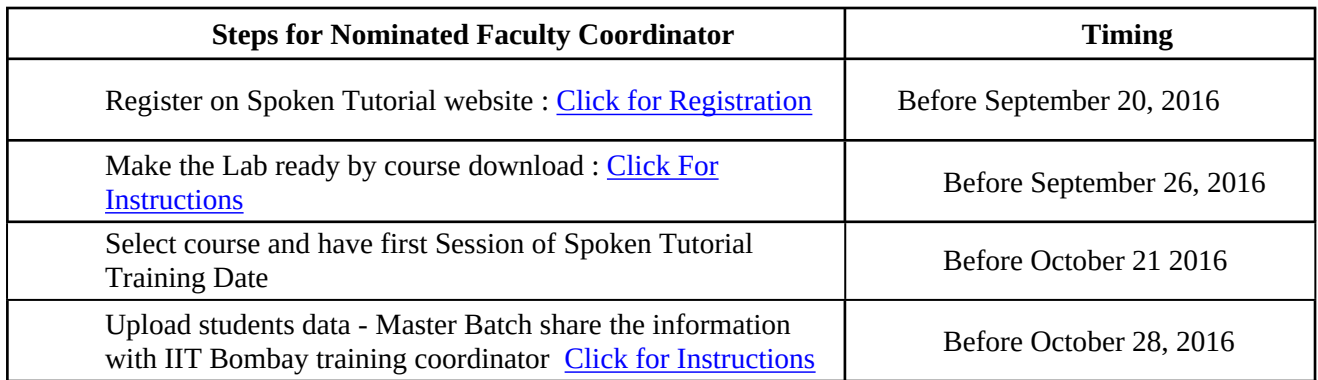

Faculty Coordinators need to immediately contact **Mr. Mohamed Kasim Khan** *;* **[mkasimkh@gmail.com](mailto:mkasimkh@gmail.com) ; 09003707005.** This is in order to have a smooth start.

 **(Dr Praveen Mamidala)**